# Муниципальное автономное общеобразовательное учреждение лицей №5 города Ставрополя

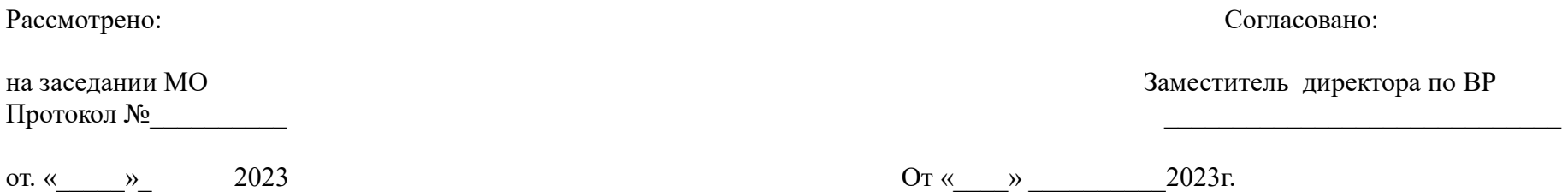

*Дополнительная образовательная программа «Лес»*

Срок реализации 1 год Учебный год *2023-2024* Количество часов по учебному плану: всего 153 *часа в год; в неделю 4.5 часа* Рабочую программу составил *учительИЗО Маткин В.Г.*

#### **Пояснительная записка**

.

 Мультипликация - это сложный и многоструктурный процесс, построенный на объединении областей нескольких видов искусства. Педагогическая ценность мультипликации заключается в возможности комплексного обучения детей и развития художественного интеллекта.

Анимация позволяет не только «оживить», но и «одушевить» героев рассказов, сказок, оригинальных сценариев, её искусству доступно практически все, что доступно человеческой фантазии и может быть выражено визуально.

Дополнительная образовательная программа «Пластилиновый мир» рассчитана на занятия с детьми 7-16 лет. Срок реализации – 2 года. Программа составлена на основе рабочей программы внеурочной деятельности анимационной студии «Счастливый дитёнок».

**Новизна**программы заключается в следующем: наличие в содержании программы разнообразных видов изобразительной (рисование, лепка, конструирование и т.д.) и технической (освоение различных техник съемки, работа с кино, - видео, - аудио аппаратурой) деятельности; разработки сценариев мультфильмов, а также их героев, пластики и речи. Направленность на развитие художественного интеллекта в реализации программы занятий в студии.

#### **Актуальность программы**предполагает:

• раскрытие индивидуальных способностей ребенка, развитие определенных способностей для адаптации в окружающем мире.

2

- 3
- расширение кругозора детей, повышение эмоциональной культуры, культуры мышления.

• Развитие художественного интеллекта как фактора совершенствования «качества человеческого потенциала».

Актуальность программы также обусловлена ее технической значимостью. Учащиеся приобретают опыт работы с информационными объектами, с помощью которых осуществляется видеосъемка и проводится монтаж отснятого материала с использованием возможностей специальных компьютерных инструментов.

**Цель программы:** Развитие у обучающихсяхудожественного интеллекта через просмотр, изучение и создание аудио-визуальных произведений экранного искусства (мультипликации*).*

#### **Результаты;**

#### *Предметные:*

- Познакомить детей с основными видами мультипликации, технологией создания мультипликационных фильмов.
- Расширить знания детей о профессиях: сценарист, художник-аниматор, оператор съемки, звукооператор.
	- Обучающиеся должны знать виды мультфильмов (по жанру, по метражу, по технике исполнения);
	- Обучающиеся должны знать этапы создания мультфильма;

• Обучающиеся должны знать различные виды декоративного творчества в анимации (рисунок, лепка, природные и другие материалы);

#### *Метапредметные:*

• Обучающиеся должны уметь изготавливать персонажей мультфильмов из разных материалов (пластилина, бумаги и т.п.);

- Обучающиеся должны уметь определять порядок действий, планировать этапы своей работы.
- Познакомить с различными декоративными и художественными техниками.

#### *Личностные;*

- Развивать художественный интеллект
- Формировать художественные навыки и умения.

## **Формы занятий:**

- занятия в группе (лекционные, практические),
- работа с малой группой (2-3 чел.) на мультстанке,
- съёмка отдельных эпизодов в малых группах,
- коллективный просмотр мультфильмов,
- обсуждение мультфильмов.

Результативность образовательной деятельности определяется способностью обучающихся на каждом этапе расширять круг задач на основе использования полученной в ходе обучения информации и навыков.

Основным результатом завершения прохождения программы является создание конкретного продукта – защита творческого проекта, создание мультфильма.

Для реализации проекта необходимо материально – техническое оснащение:

- учебный кабинет;
- доска рабочая;
- рабочие столы, стулья;
- Бумага, картон, карандаши, краски,
- пластилин цветной;
- дополнительные приспособления (клеёнка, стеки, зубочистки);
- компьютерспрограммнымобеспечением (Power Point, Windows Movie Maker, Windows Media Player)
- проектор, экран;
- фотоаппарат со штативом;
- микрофон;
- осветительные приборы;
- подиум для инсталляций и съемок

## **Содержание программы**

*1. Знакомство.* 

Историяпоявления анимации. Первые иллюзии движения. «Волшебный фонарь» XIX века.

*Просмотр* первый русский мультфильм «Война рогачей и усачей» (1912 год).

*Практическая работа:* изобретение своего «волшебного фонаря» и оживление картинки с его помощью.

*2. Анимационные фокусы.*

Понятие «трюковая съемка».

*Просмотр:* мультипликационные рекламные ролики и музыкальные клипы, содержащих анимационных эффекты и вставки. Техника безопасности.

*Практическая работа:* съемка и монтаж самых простых анимационных трюков: дети «летают», превращаются один в другого, «проходят» сквозь стены и т.д.

*3. «Оживление» собранных на улице листьев, камушков и пр.*

Способы движения предметов внутри кадра.

*ПРОСМОТР*: мультфильм «Варежка» (1967 г. Союзмультфильм) и фильмы Яна Шванкенмайера с оживающими предметами. («Игра с камнями», 1965 г.)

*Практическая работа:* покадровое движение малых предметов на мульт-станке.

*4. Песок, крупа и пальчиковые способы рисования*

Знакомство с особенностями песочной анимации.

*Просмотр*: мультипликационных работ детской студии «Да!».

*Практическая работа:* Обучение приёмам работы с сыпучими материалами. Создание новых форм из песка и круп.

## *5. Работа с линией*

Разнообразие выразительных характеристик линии и точки. Линии в природе и технике. Характеристика различных инструментов и материалов для рисунка

*Просмотр* мультфильмы Жоана-Пабло Сарамельи.

*Практическая работа:* коллективный мультфильм, выполненный мелом на доске.

*6. Работа с цветом*

От общего к частному – цветовые пятна с графической дорисовкой деталей. Игры на смешение цветов. Цвет в природе. Цвет и настроение. Цвет и музыка.

*ПРОСМОТР*: мультфильм «Голубой щенок» (Союзмультфильм, 1976 год), отрывки из фильмов А. Петрова.

*Практическая работа:* Коллективный мультфильм из набора цветовых пятен и разводов краски на стекле. Индивидуальные работы с превращение цветовых клякс в мультипликационных персонажей.

## *7. Работы с объемный изображением.*

Пластилиновая анимация. Работа со скульптурным пластилином. Проволока для каркаса.

*ПРОСМОТР*: отрывки пластилиновых мультфильмов и несколько фильмов с стоп-моушен анимацией (студия «Да!»).

*Практическая работа:* мультфильм - упражнения: короткие сюжетывозникают по ходу занятия и сразу реализуются в пластилине, педагогфиксирует получившиеся идеи для последующего монтажа.

Простой и динамичный сюжет для мультфильма (например, стихотворения Г. Сапгира). Разработка сценария.

*ПРОСМОТР*: несколько разных мультфильмов на одну и ту же тему

*8.Творческий проект*

изготовление коллективного мультфильма-экранизации.

# **Тематическое планирование**

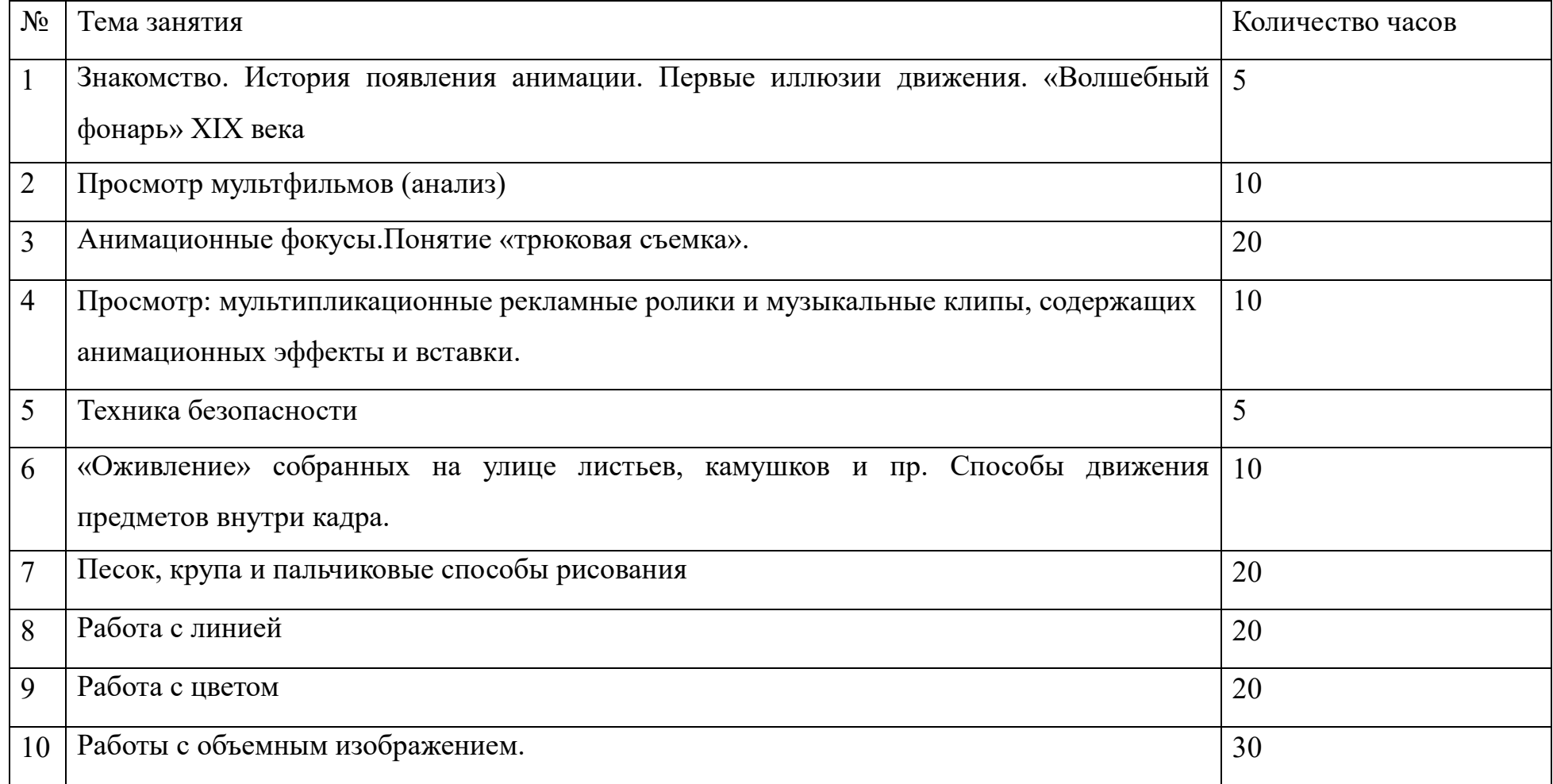

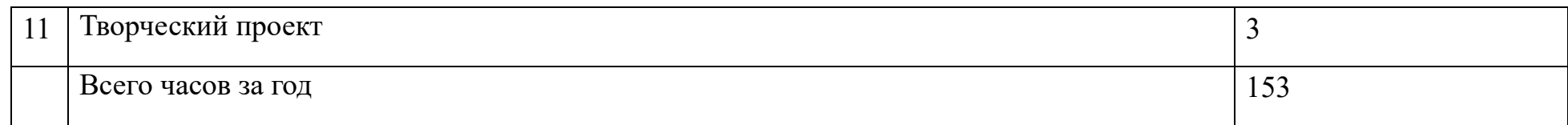

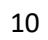